# Laura Lee Grissin

# Beary Birthday Cards (Sep 18, 2021 Copic Class)

#### Suggested Copic colors:

**Bear Body:** E31, E33, E35 (optional), E37 **Heart/Red flowers** R32, R35, R37 **Other flowers**: V12, V17, Y26 **Leaves/Ground:** G20, YG23, YG17 **Butterfly Wings**: B63, B66, B69 **Background/Outline**: B21 (or any light blue), C1

These colors can easily be substituted for similar ones in your stash.

Please also have a bottle of **Copic White**, Dr. Martin's bleedproof white, or white gouache + a small paintbrush for our clouds

*You may be able to substitute these for similar colors in your stash. Questions? E-mail me at laura@lauraleegriffin.com.*

### Need Markers or Refills?

I've been purchasing mine lately from ScrapbookPal. Use below affiliate link to access their great deals.\*

- Buy Sketch Markers here
- Buy Copic Ink Refills here

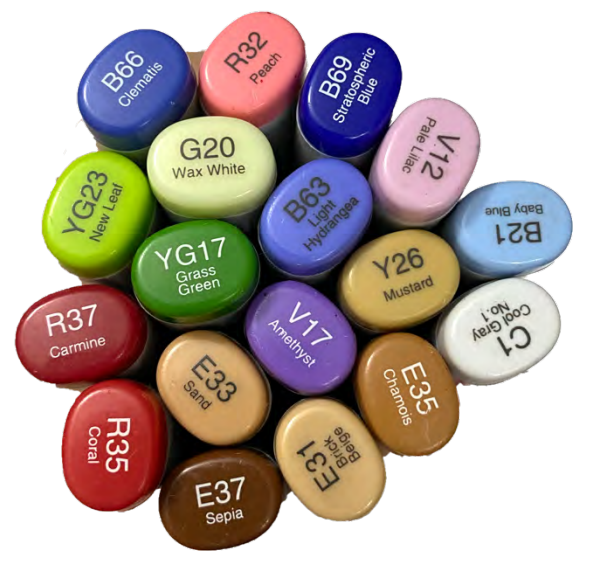

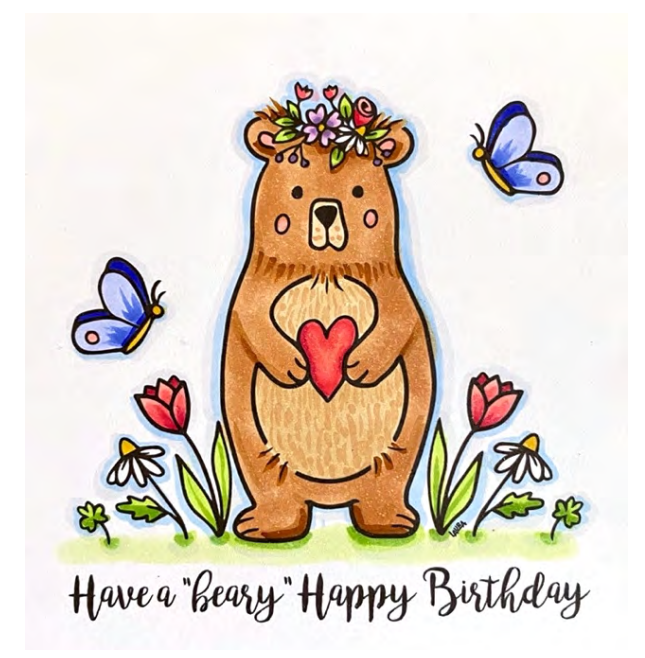

\*This is an affiliate link which means I will earn a small commission for any purchases made at no additional cost to you. I only promote products and companies that I use and love!

lauraleegriffin.com 1

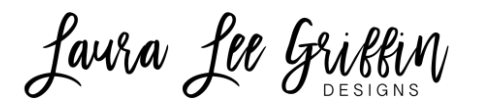

#### Reminder

You can download and print the **step-by-step instructions PDF** for this month's project using the link in your payment confirmation e-mail. **A zip file with the Beary Birthday LLG Designs Stamp Set** is also included for your private use. See my LLG Designs digital stamp angel policy on my website at lauraleegriffin.com/terms-conditions.

#### Zoom Class Link

**The below link will also be e-mailed to you the week of class.**

**Topic: 9.18.21 Copic Club Class – Beary Birthday Cards Time: Sep 18, 2021 09:30 AM Central Time (US and Canada)**

**Join Zoom Meeting https://us02web.zoom.us/j/83219027898?pwd=eVJjVVp2TmdzYUFwNmJPblR0TDgwQT09**

**Meeting ID: 832 1902 7898 Passcode: 290485**

*(Note: A separate link for the class replay will be provided after class with access to the downloadable video until Friday, Oct 15, 2021 at 11:59 p.m. CST)*

## Helpful Hints

The virtual classroom will open at 9:25 a.m. CST and class will start promptly at 9:30 a.m. Please try to join at least 5 minutes early to troubleshoot any connectivity issues. For the best viewing experience, I suggest you use your computer or tablet to access Zoom (since they have larger screens). A smart phone, however, will also work fine. You may want to download the free Zoom app in advance. On a side note, please do not use two devices at once as it tends to generate audio feedback over the line.

# First time using Zoom?

If it's your very first time using Zoom, please see below instructions on different ways you can join:

https://support.zoom.us/hc/en-us/articles/201362193-Joining-a-meeting

lauraleegriffin.com 2